## Exercícios - Estatística e Delineamento - 2020-21

## 3 <sup>3</sup> Regressão Linear Múltipla

AVISO: Alguns exercícios desta secção utilizam conjuntos dados do ficheiro de nome dados. RData. Esse ficheiro está disponível na página web da disciplina. Deve ser descarregado para a directoria onde tem a sua sessão de trabalho do R e depois carregado, a partir duma sessão do R, utilizando a opção Load Workspace no Menu File ou, alternativamente, através do comando load ("dados. RData"). Na sessão do R devem estar disponíveis (confirme com o comando 1s()) os objectos brix (Exercício 2), videiras (Exercício 9), milho (Exercício 11), trigoAlentejo (Exercício 12) e ameixas (Exercício 16).

## EXERCÍCIOS

1. O repositório de dados (http://archive.ics.uci.edu/ml/) da Universidade da Califórnia, Irvine, contém muitos conjuntos de dados em formato *comma separated value (csv)*, que podem ser facilmente lidos através do comando read.csv da aplicação R. Considere o conjunto de dados "Wine recognition data" desse repositório (fonte: Forina, M. et al, PARVUS - An Extendible Package for Data Exploration, Classification and Correlation. Institute of Pharmaceutical and Food Analysis and Te
hnologies, Via Brigata Salerno, 16147 Genoa, Italy) que ontém os resultados da análise quími
a de vinhos de três astas de uma determinada região de Itália. As 14 olunas da tabela de dados correspondem respectivamente às variáveis casta (factor V1 com 3 níveis), teor alcoólico (V2), teor de ácido málico (V3), cinzas (V4), alcalinidade das cinzas (V5), teor de magnésio (V6), índice de fenóis totais  $(V7)$ , teor de flavonóides  $(V8)$ , teor de outros fenóis  $(V9)$ , teor de proantocianidinas (V10), intensidade de or (V11), matiz (V12), razão de densidades ópti
as em duas frequên
ias, OD280/OD315, (V13) e teor de prolina (V14).

Proceda à leitura dos dados através do comando

```
vinhos<-read.csv("http://archive.ics.uci.edu/ml/machine-learning-databases/wine/wine.data",
                                                                               header=FALSE)
```
e exclua da tabela de dados a primeira coluna (um factor que indica a casta) criando uma nova data frame, através do comando vinho. RLM<-vinhos[,-1].

- (a) Há interesse em modelar o teor de flavonóides (variável V8), um antioxidante de medição difícil e dispendiosa. Nessa perspectiva, comente o resultado do comando plot (vinho. RLM).
- (b) Efe
tue um teste de a justamento global do modelo de regressão linear simples do teor de flavonóides (V8) sobre o teor alcoólico (V2). Comente o resultado tendo em conta o valor do oe
iente de determinação e a nuvem de pontos das observações para essas duas variáveis. Determine o valor das três Somas de Quadrados asso
iadas a esta regressão.
- (
) A partir da matriz de orrelações entre as variáveis sob estudo, diga qual a melhor re
ta de regressão simples para prever o teor de flavonóides (variável V8). Para a regressão linear simples que escolher, determine o coeficiente de determinação e realize a correspondente decomposição da soma dos quadrados total.
- (d) A variável preditora utilizada na alínea anterior também não é simples de medir, tal omo su
ede om as variáveis V9 e V10. Foi sugerido pro
urar um modelo de regressão linear múltipla para a variável resposta teor de flavonóides (V8) que não utiliza esses preditores. Foi proposto

um modelo com cinco variáveis preditoras: V4, V5, V11, V12 e V13. Ajuste este modelo, e comente o respectivo coeficiente de determinação, comparando-o com o  $R^2$  do modelo da alínea anterior. O omando do R para a justar esta regressão linear múltipla é:

 $> \text{lm}(V8 \text{ ~ V4 + V5 + V11 + V12 + V13 , data=vinho.RLM})$ 

- (e) Ajuste uma regressão linear múltipla do teor de flavonóides (variável V8) sobre todas as restantes variáveis com o comando summary  $(\text{lm}(V8 \sim . , \text{data=vinho.RLM})).$ 
	- i. Use o valor do coeficiente de determinação obtido com esse comando para determinar a de
	omposição da soma dos quadrados totais. Comente os resultados.
	- ii. Compare os coeficientes estimados das variáveis preditoras com os correspondentes coefiientes das variáveis preditoras presentes nos modelos anteriores. Comente.
- 2. Num estudo sobre framboesas realizado na Se
ção de Horti
ultura do ISA foram analisados frutos de 14 plantas diferentes, no que respeita a 6 diferentes variáveis. As variáveis observadas foram: (i) o diâmetro dos frutos (em cm); (ii) a sua altura (em cm); (iii) o seu peso (em q); (iv) o seu teor de sólidos solúveis, *brix* (em graus Brix); (v) o seu pH; (vi) o seu teor de a*çúcar*, exceptuando a sacarose (em  $g/100ml$ ). Os dados encontram-se na *data frame* brix. Os resultados médios de cada variável, para as framboesas de cada planta são:

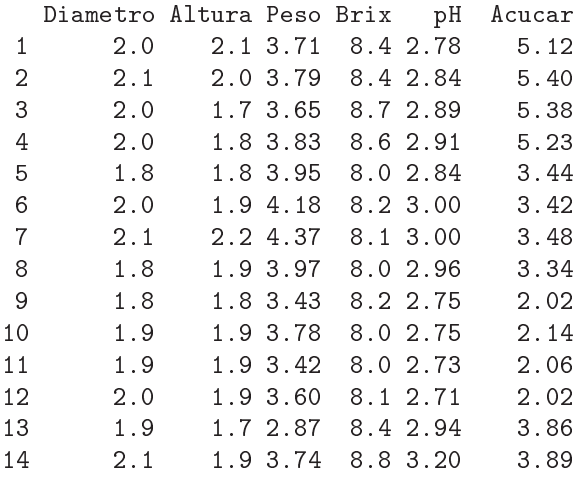

- (a) Construa as nuvens de pontos orrespondentes a ada possível par de variáveis. Cal
ule os coeficientes de correlação correspondentes a cada gráfico. Comente.
- (b) Pretende-se modelar o teor de *Brix* a partir das restantes variáveis observadas. Escreva a equação de base do modelo de regressão linear múltipla com Brix como variável resposta e as restantes variáveis omo preditoras. Quantos parâmetros tem este modelo?
- (
) Determine o valor das estimativas dos parâmetros do modelo indi
ado na alínea anterior.
- (d) Discuta o significado biológico do coeficiente ajustado da variável Peso. Quais são as unidades de medida desta estimativa?
- (e) Discuta o significado da ordenada na origem  $b_0$  resultante do ajustamento. Comente.
- (f) Discuta o coeficiente de determinação do modelo. Em particular, compare o coeficiente de determinação da regressão múltipla com os coeficientes de determinação associados às regressões lineares simples (
om a mesma variável resposta) da alínea 2a). Comente.
- $(g)$  Utilize o comando model matrix do R para construir a matriz X do modelo. Com base nessa matriz, obtenha o vector  $\vec{b}$  dos parâmetros ajustados, através da sua fórmula,  $\vec{b}$  =  $(\mathbf{X}^t \mathbf{X})^{-1} (\mathbf{X}^t \vec{\mathbf{y}})$ , onde  $\vec{\mathbf{y}}$  é o vector das observações da variável resposta.
- 3. Considere uma regressão linear simples duma variável Y sobre uma variável  $X$ , com base em  $n$ pares de observações  $\{(x_i, y_i)\}_{i=1}^n$ . Considere ainda a notação utilizada nas aulas (em que **X** indica uma matriz com duas colunas: uma coluna de n uns, e uma coluna com os n valores  $x_i$  da variável preditora  $X$ ; e  $\vec{y}$  indica um vector com os n valores da variável Y). Mostre que:

(a) 
$$
\mathbf{X}^{t} \vec{\mathbf{y}} = \begin{bmatrix} \sum_{i=1}^{n} y_{i} \\ \sum_{i=1}^{n} x_{i} y_{i} \end{bmatrix} = \begin{bmatrix} n \overline{y} \\ \sum_{i=1}^{n} x_{i} y_{i} \end{bmatrix} = \begin{bmatrix} n \overline{y} \\ \sum_{i=1}^{n} x_{i} y_{i} \end{bmatrix} = \begin{bmatrix} n \overline{y} \\ (n-1) cov_{xy} + n \overline{x} \overline{y} \end{bmatrix}.
$$
  
\n(b) 
$$
\mathbf{X}^{t} \mathbf{X} = \begin{bmatrix} n & \sum_{i=1}^{n} x_{i} \\ \sum_{i=1}^{n} x_{i} & \sum_{i=1}^{n} x_{i}^{2} \\ \sum_{i=1}^{n} x_{i} & \sum_{i=1}^{n} x_{i}^{2} \end{bmatrix} = \begin{bmatrix} n & n \overline{x} \\ n \overline{x} & (n-1)s_{x}^{2} + n \overline{x}^{2} \end{bmatrix}.
$$
  
\n(c) 
$$
(\mathbf{X}^{t} \mathbf{X})^{-1} = \frac{1}{n(n-1)s_{x}^{2}} \begin{bmatrix} (n-1) s_{x}^{2} + n \overline{x}^{2} & -n \overline{x} \\ -n \overline{x} & n \end{bmatrix}.
$$

(d) Mostre que as variâncias e covariâncias dos estimadores  $\hat{\beta}_0$  e  $\hat{\beta}_1$  dos parâmetros da recta de regressão são dados pelos elementos da matriz  $\sigma^2 (\mathbf{X}^t \mathbf{X})^{-1}$ :

$$
V[\hat{\beta}_1] = \frac{\sigma^2}{(n-1) s_x^2} \qquad V[\hat{\beta}_0] = \sigma^2 \cdot \left(\frac{1}{n} + \frac{\overline{x}^2}{(n-1) s_x^2}\right) \qquad Cov(\hat{\beta}_0, \hat{\beta}_1) = -\frac{\overline{x}}{(n-1) s_x^2} \cdot \sigma^2.
$$

- (e) Deduza a partir do facto que  $\vec{b} = (\mathbf{X}^t \mathbf{X})^{-1} (\mathbf{X}^t \vec{y})$ , as fórmulas para  $b_0$  e  $b_1$  obtidas na abordagem inicial da Regressão Linear Simples.
- 4. (a) Mostre, a partir da sua definição, que a matriz de projecção ortogonal  ${\bf H}\!=\!{\bf X}({\bf X}^t{\bf X})^{-1}{\bf X}^t$  numa regressão linear múltipla é idempotente  $(H H = H)$  e simétrica  $(H<sup>t</sup> = H)$ .
	- (b) Mostre que a projecção ortogonal sobre o subespaço das colunas da matriz  $X, C(X)$ , de qualquer vector pertencente a esse mesmo espaço  $(X\vec{a} \in C(X))$  deixa esse vector invariante.
	- (c) Mostre, a partir da expressão do vector dos valores ajustados de Y,  $\vec{y} = H\vec{y}$  que, também numa regressão linear múltipla, a média amostral valores observados de  $Y, \{y_i\}_{i=1}^n$ , é igual à média amostral dos valores ajustados  $\{\hat{y}_i\}_{i=1}^n$ .
- 5. Considere o vector  $\vec{1}_n \in \mathbb{R}^n$ , constituido por *n* uns. Considere um outro qualquer vector  $\vec{x} =$  $(x_1, x_2, ..., x_n)^t$  de  $\mathbb{R}^n$ , que consideramos um vector de *n* observações numa variável X.
	- (a) Construa a matriz  $P = \vec{1}_n(\vec{1}_n^t \vec{1}_n)^{-1} \vec{1}_n^t$  de projecção ortogonal sobre o subespaço  $C(\vec{1}_n) \subset \mathbb{R}^n$ gerado pelo vector  $\vec{1}_n$  (i.e.,  $\mathcal{C}(\vec{1}_n)$  é o conjunto de vectores que são múltiplos escalares de  $\vec{1}_n$ ).
	- (b) Mostre que a matriz **P** da alínea anterior é simétrica  $(\mathbf{P}^t = \mathbf{P})$  e idempotente  $(\mathbf{P}\mathbf{P} = \mathbf{P})$ .
	- (c) Identifique os elementos do vector  $\vec{P} \vec{x}$  que é a projecção ortogonal do vector  $\vec{x}$  sobre o subespaço  $\mathcal{C}(\vec{\mathbf{1}}_n)$ , e comente.
- (d) Mostre que a variável centrada  $\vec{x}^c$ , cujo elemento genérico é  $x_i \overline{x}$ , se pode escrever como  $\vec{x} - P\vec{x} = (I - P)\vec{x}$ , onde I indica a matriz identidade  $n \times n$ .
- (e) Mostre que o *desvio padrão* das n observações da variável  $X$  é proporcional à norma (comprimento) do vector  $\vec{x}^c$ , definido na alínea anterior.
- (f) Represente graficamente a situação descrita nas alíneas anteriores. Mostre que se definiu um triângulo rectângulo em  $\mathbb{R}^n$ . Aplique-lhe o Teorema de Pitágoras e comente.
- 6. Considere uma regressão linear múltipla.
	- (a) Mostre que se verificam as seguintes igualdades:

$$
SQT = \|\vec{\mathbf{y}} - \mathbf{P}\vec{\mathbf{y}}\|^2 = \vec{\mathbf{y}}^t (\mathbf{I} - \mathbf{P})\vec{\mathbf{y}}
$$
  
\n
$$
SQR = \|\mathbf{H}\vec{\mathbf{y}} - \mathbf{P}\vec{\mathbf{y}}\|^2 = \vec{\mathbf{y}}^t (\mathbf{H} - \mathbf{P})\vec{\mathbf{y}}
$$
  
\n
$$
SQRE = \|\vec{\mathbf{y}} - \mathbf{H}\vec{\mathbf{y}}\|^2 = \vec{\mathbf{y}}^t (\mathbf{I} - \mathbf{H})\vec{\mathbf{y}}
$$

onde  $\vec{v}$  indica o vector de observações da variável resposta. H é a matriz de projecção ortogonal sobre o subespaço  $\mathcal{C}(\mathbf{X})$  gerado pelas colunas da matriz  $\mathbf{X} \in \mathbf{P}$  é a matriz de projecção ortogonal sobre o subespaço  $\mathcal{C}(\vec{1}_n)$  gerado pelo vector dos n uns,  $\vec{1}_n$ .

- (b) Mostre, algebricamente, que  $SQT = SQR + SQRE$ .
- 7. Seja  $\vec{\mathbf{W}}_{k\times 1}$  um vector aleatório. Mostre que se verificam as seguintes propriedades:
	- (a)  $E[\alpha \vec{W}] = \alpha E[\vec{W}]$ , sendo  $\alpha$  um escalar (não aleatório).
	- (b)  $E[\vec{W} + \vec{a}] = E[\vec{W}] + \vec{a}$ , sendo  $\vec{a}$  um vector não aleatório.
	- (c)  $V[\alpha \vec{W}] = \alpha^2 V[\vec{W}]$ , sendo  $\alpha$  um escalar (não aleatório).
	- (d)  $V[\vec{W} + \vec{a}] = V[\vec{W}]$ , sendo  $\vec{a}$  um vector não aleatório.
	- (e) Considere um segundo vector aleatório  $\vec{U}_{k\times 1}$ . Mostre que  $E[\vec{W} + \vec{U}] = E[\vec{W}] + E[\vec{U}]$ .
- 8. Considere o onjunto de dados iris, disponível no R. Considere apenas as observações das quatro variáveis morfométricas: largura e comprimento de pétalas e sépalas (todas em  $cm$ ) em  $n = 150$ lírios.
	- (a) Construa as nuvens de pontos para ada possível par de variáveis. Comente.
	- (b) Ajuste uma regressão linear múltipla da largura das pétalas sobre as restantes três variáveis preditoras. Comente o coeficiente de determinação obtido.
	- (
	) Interprete os valores das estimativas dos oe
	ientes de ada uma das variáveis preditoras.
	- (d) Considere o sinal do parâmetro  $b_i$  associado ao preditor Sepal. Length, na regressão linear múltipla a
	ima a justada. Tendo em onta a nuvem de pontos rela
	ionando a variável resposta Petal. Width com o preditor Sepal. Length, obtida na alínea 8a), qual seria o sinal do declive nessa re
	ta de regressão? Comente.
	- (e) Construa os intervalos a 95% de confiança para  $\beta_1$ ,  $\beta_2$  e  $\beta_3$ . Comente.
	- (f ) Teste se é admissível onsiderar que um aumento no omprimento das sépalas, mantendo os restantes preditores fixos, está associado a uma diminuição na largura média das pétalas.
- 9. A medição rigorosa de áreas foliares faz-se através de té
ni
as destrutivas. Deseja-se obter um modelo que permita estimar áreas foliares (Área) de astas de videiras, utilizando variáveis preditoras que possam ser medidas sem arran
ar as folhas da videira. Con
retamente, deseja-se prever as áreas foliares a partir de três medições em ada folha:
- o comprimento da nervura principal (NP);
- o omprimento da nervura lateral esquerda (NLesq); e
- o omprimento da nervura lateral direita (NLdir).

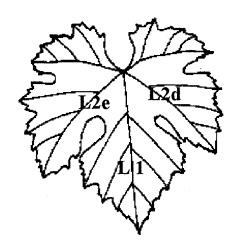

Foram onsideradas três diferentes Castas de videiras: Fernão Pires, Vital e Água Santa, mas deseja-se obter um modelo único para todas as castas. Na Secção de Horticultura do ISA foram seleccionadas 200 folhas de cada casta, e para cada folha obtiveram-se as medições de cada variável preditora (em  $cm$ ), bem como a medição da área foliar (em  $cm^2$ ) pela técnica mais rigorosa. Os dados obtidos constam do objecto videiras (ver o Aviso no início destes Exercícios, com informações sobre a forma de a
eder aos dados). As 6 primeiras linhas da data frame em questão são:

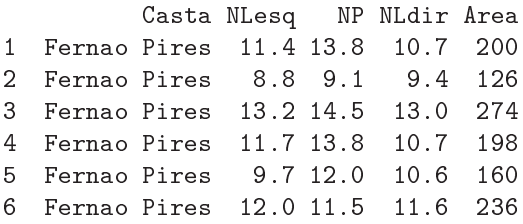

(a) Desenhe as nuvens de pontos para ada par de variáveis observadas. Comente.

- (b) Cal
ule a matriz de orrelações entre as 4 variáveis observadas. Comente.
- (
) Des
reva o Modelo de Regressão Linear Múltipla asso
iado ao problema.
- (d) Ajuste a regressão múltipla referida na alínea anterior e omente. Em parti
ular, teste o ajustamento global do modelo.
- (e) Admitindo a validade do modelo, teste, com um nível de significância de  $\alpha = 0.01$ , a hipótese de que, a cada centímetro adicional na nervura principal (e sem alterar os comprimentos das nervuras laterais) corresponda um aumento médio da área foliar de 7  $cm^2$ . Repita o teste, mas agora utilizando um nível de significância  $\alpha = 0.05$ . Comente.
- (f ) Será admissível onsiderar que os oe
ientes das duas nervuras laterais são iguais? Justique formalmente.
- (g) Foram medidas as nervuras de três novas folhas, na videira. Os resultados obtidos foram:

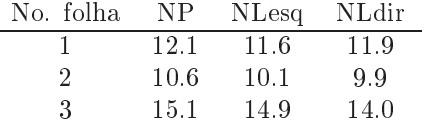

Para cada nova folha, calcule:

- i. o valor estimado da área foliar;
- ii. um intervalo de confianca (95%) para o valor esperado da área foliar associado a esses valores das variáveis preditoras;
- iii. um intervalo de predição (95%) para o valor da área foliar de ada folha individual.
- (h) Estude os resíduos do a justamento efe
tuado, bem omo os restantes diagnósti
os. Comente.

Haltica oleracea

- (i) Ajuste uma regressão linear múltipla análoga, mas logaritmizando previamente as quatro variáveis. Diga, justificando, a qual relação de fundo entre as quatro variáveis originais corresponde o modelo agora a justado.
- (j) Efe
tue o estudo dos resíduos e restantes quantidades de diagnósti
o do modelo a justado na alínea anterior. Compare com os gráficos obtidos na alínea 9h) e comente.
- 10. Dezanove escaravelhos da espécie Haltica oleracea e vinte escaravelhos da espécie Haltica carduorum foram sujeitos a medições morfométri
as em quatro variáveis: a distân
ia do sul
o transversal à borda posterior do pró-torax (variavel  $TG$ ), o comprimento do élitro (variável Elytra), o comprimento do segundo segmento das antenas (variável Second.Antenna) e o comprimento do terceiro segmento das antenas (variável Third.Antenna). As unidades de todas as variáveis excepto o comprimento do élitro são micrómetros (milionésima parte do metro,  $\mu$ m). O comprimento do élitro é dado em entésimas de milímetro.

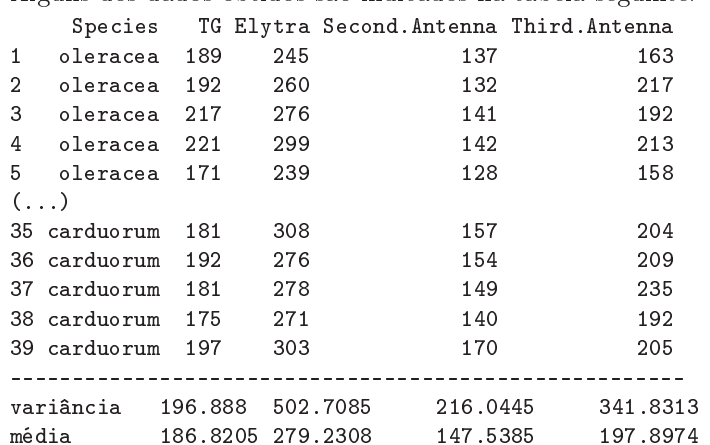

Matriz de orrelações:

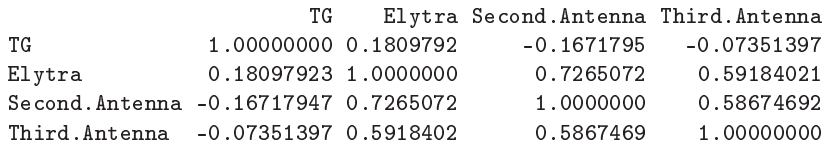

No âmbito do estudo dos referidos escaravelhos, pretende-se estimar o comprimento do élitro como função das restantes variáveis. Ajustou-se um modelo às 39 observações, sem distinção de espécies, tendo sido obtidos os seguintes resultados.

```
> summary(flea.beetles4.lm)
Call: lm(formula = Elytra ~ TG + Second. Antenna + Third. Antenna)
Coefficients:
             Estimate Std. Error t value Pr(>\vert t \vert)Estimate Std. Error t value Pr(>|t|)
(Inter
ept) -12.8302 42.1040 -0.305 0.76238
TG 0.4874 0.1598 3.050 0.00435
Second.Antenna  0.9703  0.1879  5.164  9.78e-06
Third.Antenna 0.2923 0.1477 1.979 0.05567
- - -
```
Residual standard error: 13.62291 on ???? degrees of freedom Multiple R-Squared: 0.66, Adjusted R-squared: ???? F-statisti
: ???? on ??? and ??? DF, p-value: 2.513e-08

A matriz de variân
iasovariân
ias para os parâmetros estimados é a seguinte:

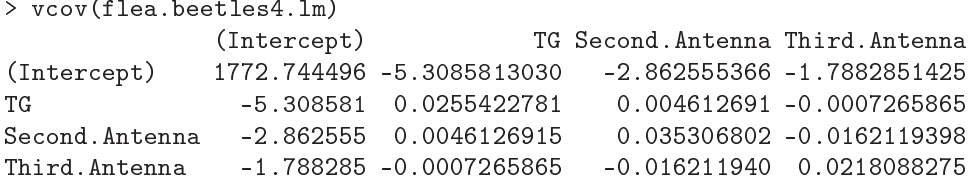

- (a) Complete a tabela, indicando os valores em falta (graus de liberdade, valor calculado da estatística  $F, R^2$  ajustado).
- (b) Dis
uta a qualidade de a justamento do modelo, tendo em onta a informação disponível. Na sua discussão, inclua um teste formal do ajustamento, indicando as hipóteses em confronto, a natureza da estatísti
a do teste e os pressupostos adi
ionais uja validade teve de admitir.
- (
) Interprete o signi
ado biológi
o da estimativa asso
iada à variável TG.
- (d) Teste formalmente se é admissível onsiderar que para ada mi
rómetro adi
ional no segundo segmento de antena (e mantendo fixos os restantes preditores), o comprimento do élitro aumenta, em média, menos de 10 mi
rómetros (Nota: atenção às unidades de medida).
- (e) Teste formalmente se é admissível considerar que para cada micrómetro adicional *simultane*amente em ada um dos dois segmentos de antena (segundo e ter
eiro segmentos), mantendo fixos os restantes preditores, o comprimento do élitro aumenta, em média, 10 micrómetros (Nota: atenção às unidades de medida).
- (f ) Teste formalmente se este modelo difere signi
ativamente, quanto ao a justamento, da regressão linear simples do comprimento do élitro (Elytra) sobre o comprimento do segundo segmento antenal (*Second.Antenna*). Comente.
- 11. No relatório CAED Report 17, Iowa State University, 1963, são mostrados os seguintes dados meteorológicos e de produção de milho para o estado de Iowa (EUA), nos anos 1930–1962.

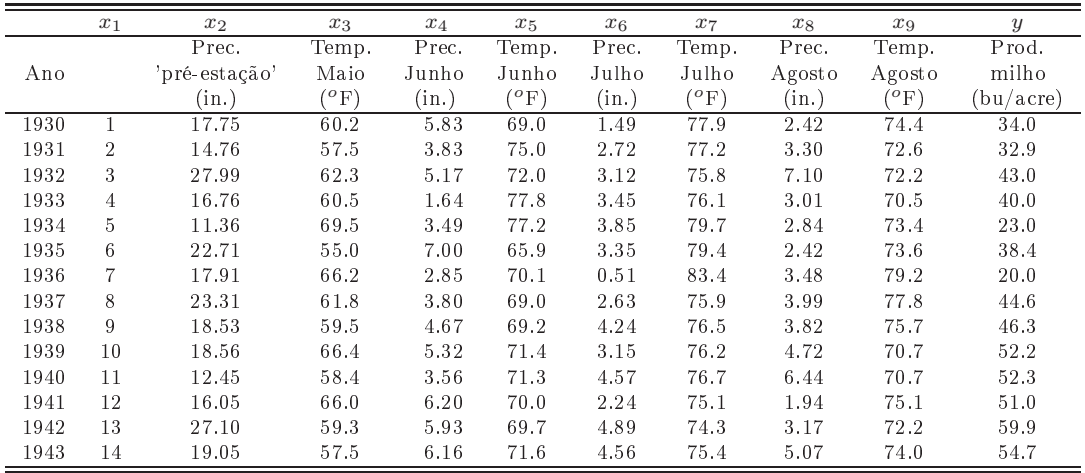

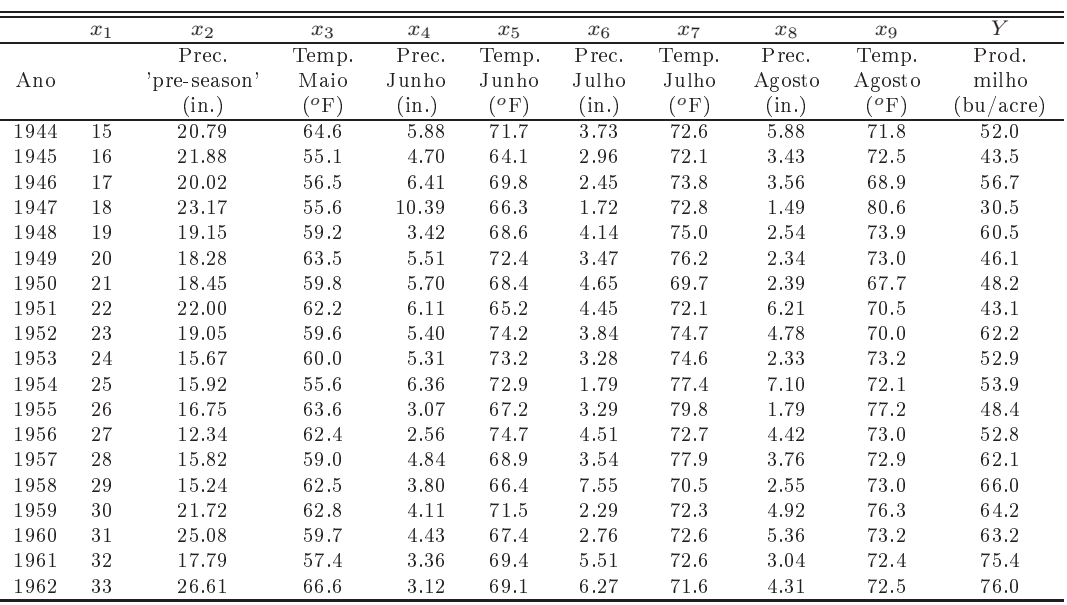

- (a) Ajuste um Modelo Linear para prever a produção de milho (em  $bu/acre$ ), utilizando a totalidade das restantes variáveis omo variáveis preditoras. Comente os resultados.
- (b) Determine o valor do  $R^2$  modificado. Comente.
- $(c)$  Repita o ajustamento da primeira alínea, mas agora excluíndo a variável cronológica  $x_1$  do onjunto de variáveis preditoras. Compare os resultados do a justamento e o omportamento dos resíduos nos dois asos. Comente.
- (d) Utilize um teste t ao coeficiente  $\beta_1$  no modelo com todos os preditores, para ver se é possível concluir que os modelos com e sem o preditor  $x_1$  têm a justamento significativamente diferente.
- (e) Utilize um teste F parcial para responder à pergunta da alínea anterior. Compare os  $p$ -values obtidos nestes dois testes e discuta a sua relação.
- (f) Com base apenas no ajustamento do modelo completo, efectuado na alínea 11a), diga, justificando:
	- i. Qual a variável preditora cuja exclusão do modelo menos afectaria a qualidade do modelo?
	- ii. Qual o coeficiente de determinação do submodelo resultante da exclusão dessa variável?
- (g) Teste se o modelo om todas as variáveis preditoras e o modelo apenas om as variáveis preditoras que sejam conhecíveis até ao fim do mês de Junho diferem significativamente. Comente.
- (h) Identique um modelo mais par
imonioso, utilizando o método de ex
lusão sequen
ial de variáveis baseado nos testes a  $\beta_i = 0 \ (\alpha = 0.10)$ . Repita, usando como critério de selecção o valor do Critério de Informação de Akaike (AIC). Efe
tue ainda uma pesquisa ompleta dos subconjuntos de cada cardinalidade, usando a função leaps do módulo R de igual nome.
- (i) No a justamento do modelo es
olhido na alínea anterior, mude as unidades de medida das variáveis como indicado de seguida e proceda a novo ajustamento do modelo. Comente eventuais alterações nos resultados.

Conversões: z o $F = \frac{5}{9}(z - 32)^{\circ}C$ 1 in = 25,4 mm 1 bu/acre (milho) =  $0.06277$  t ha<sup>-1</sup> 12. Pretende-se rela
ionar a produção de trigo (variável trigo, em toneladas), nos 15 anos entre 1986 e 2000, no Alentejo, om as áreas semeadas (variável superfí
ie, em ha) e 10 variáveis meteorológi
as, bem omo a variável ano. As variáveis omeçadas pela letra T indi
am temperaturas médias (graus Celsius) nos meses indi
ados. As variáveis omeçadas pela letra P indi
am pre
ipitações (mm) nos meses indi
ados, anteriores à olheita (sendo P.JJA a pre
ipitação total dos meses de Junho, Julho e Agosto). A variável **Radiacao** indica radiação em  $W \, m^{-2}$ . Os dados meteorológicos foram obtidos no Portal do Clima (portaldoclima.pt), do IPMA (Instituto Português do Mar e Atmosfera). As produções e áreas semeadas de trigo são dados do INE, Instituto Na
ional de Estatísti
a (www.ine.pt).

```
> trigoAlentejo
 ano Radiacao T.Jan T.Fev T.Jun T.Jul T.Ago P.Out P.Nov P.Dez P.JJA trigo superficie
```
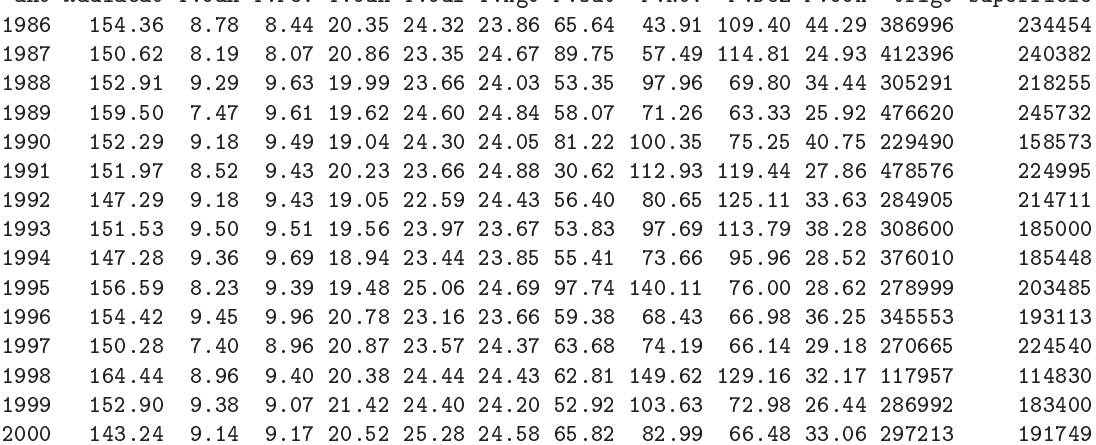

- (a) Ajuste uma regressão linear múltipla para modelar a produção de trigo a partir das restantes variáveis. Discuta a qualidade do ajustamento do modelo, tendo em conta:
	- i. o valor do coeficiente de determinação;
	- ii. o valor do  $R^2$  modificado:
	- iii. o resultado do teste  $F$  de a justamento global.
- (b) Utilize o algoritmo de exclusão sequencial, baseado nos testes aos valores dos coeficientes  $\beta_i$ (com  $\alpha = 0.10$ ), para seleccionar um submodelo mais parcimonioso. Acompanhe a evolução dos valores de  $R^2$ , de  $R^2$  modificado, e do valor de prova  $(p\text{-}value)$  do teste de ajustamento global, em ada passo. Comente. Que lições gerais são dadas por este exemplo?
- 13. Considere de novo os dados do Exercício 1, relativos às análises químicas de vinhos.
	- (a) Utilize o algoritmo de ex
	lusão sequen
	ial para obter um bom submodelo de regressão linear múltipla para a previsão do teor de flavonóides (variável V8), partindo do modelo de regressão linear múltipla com todas as restantes variáveis como preditores (o modelo considerado na última alínea do Exer
	í
	io 1). Comente a qualidade do submodelo que es
	olheu.
	- (b) Efectue um teste F parcial para comparar o submodelo que obteve com o modelo completo original. Comente os seus resultados.
- 14. Pretende-se estudar a evolução de características relacionadas com a frutificação de amoras (Rubus spp.), e concretamente modelar o número de frutos vingados por cacho (variável v) à custa de outras variáveis preditoras. Como poten
iais preditores onsideraram-se as variáveis: omprimento dos lançamentos frutíferos (variável l, em m); distân
ia ao solo de ada a
ho (variável dl, em

cm); comprimento do raquis, ou seja, do eixo central do cacho (variável r, em cm); número de botões por a
ho (variável b). Num primeiro estudo, foram efe
tuadas 64 observações destas variáveis, para uma única cultivar. As médias e variâncias para cada variável, bem como a matriz de correlações amostrais observadas, foram:

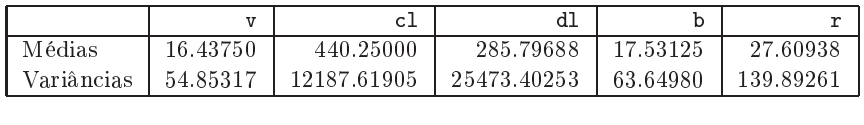

 $d1$  $c1$  $\mathbf b$ l 1.0000000 0.484277382 0.132235969 0.1452308 0.4348473 d1 0 4842774 dl 0.4842774 1.000000000 0.002753756 0.1014318 -0.1313583 b 0.1322360 0.002753756 1.000000000 0.9555627 0.6597847  $\mathbf b$ 0.1322360 0.002753756 1.000000000 0.9555627 0.1452308 0.101431793 0.955562651 1.0000000 0 5783831 r 0.4348473 -0.131358261 0.659784745 0.5783831 1.0000000  $\mathbf{r}$ 

- (a) Considere o modelo de regressão linear múltipla para a variável resposta v, om as quatro restantes variáveis omo preditoras. Qual o intervalo de menor amplitude onde pode garantir, com base na informação disponível até aqui, que está contido o coeficiente de determinação? Justique e omente o seu resultado.
- (b) Foi a justada uma regressão linear múltipla para a totalidade das variáveis preditoras a
ima referidas. Foram obtidos os seguintes resultados gerais.

```
Coefficients:
```
Estimate Std. Error t value  $Pr(>|t|)$ (Intercept) 1.586e-01 1.186e+00 0.134  $0.8940$ 5.883e-05 3.599e-03  $0.016$ 0.9870  $c1$  $d1$ 4.121e-03 2.218e-03 1.858  $0.0681$ b 9.307e-01 4.780e-02 19.471 <2e-16 r -4.498e-02 3.930e-02 -1.145 0.2570 Residual standard error: 2.087 on 59 degrees of freedom Multiple R-squared: 0.9256,Adjusted R-squared: 0.9206 F-statisti
: 183.6 on 4 and 59 DF, p-value: < 2.2e-16

Discuta formalmente a qualidade do ajustamento do modelo.

- (c) É admissível afirmar que, por cada centimetro adicional na distância ao solo dum cacho, o número de frutos vingados no a
ho aumenta, em média, 0.005 unidades? Responda usando um intervalo a 95% de confiança.
- (d) Deseja-se simplificar o modelo, sem perda significativa na qualidade do a justamento ( $\alpha = 0.10$ ).
	- i. Justifique brevemente qual o modelo de regressão linear com três preditores que escolheria.
	- ii. Para o modelo que acaba de escolher, calcule os valores da Soma de Quadrados Residual e do coeficiente de determinação  $R^2$ .
	- iii. Complete o algoritmo de ex
	lusão sequen
	ial para determinar o mais simples submodelo possível  $(\alpha = 0.10)$ , sabendo que os coeficientes de determinação para todos os submodelos com dois preditores são os indicados na tabela seguinte. Justifique as suas afirmações.

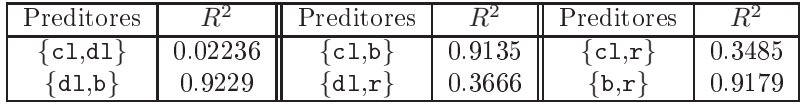

(e) Considere agora a regressão linear simples de v sobre b, isto é, do número de frutos vingados sobre número de botões, por cacho.

- i. Diga, justificando, qual a equação da recta de regressão ajustada e qual o significado da estimativa do declive da recta, no contexto do problema em questão.
- ii. Um investigador hama a atenção para a relação existente entre a variável resposta (v) e o preditor (b), relação reflectida no seguinte gráfico (NOTA: a recta indicada não é a recta de regressão, mas sim a bissectriz dos quadrantes ímpares).

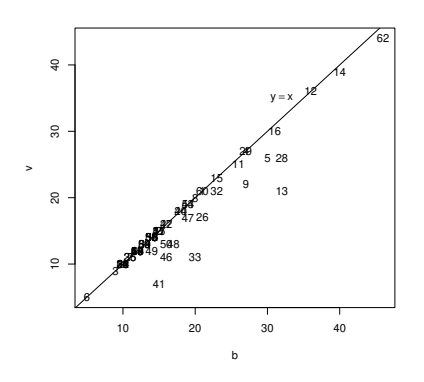

Eis alguns gráficos relativos aos resíduos do ajustamento da regressão linear simples.

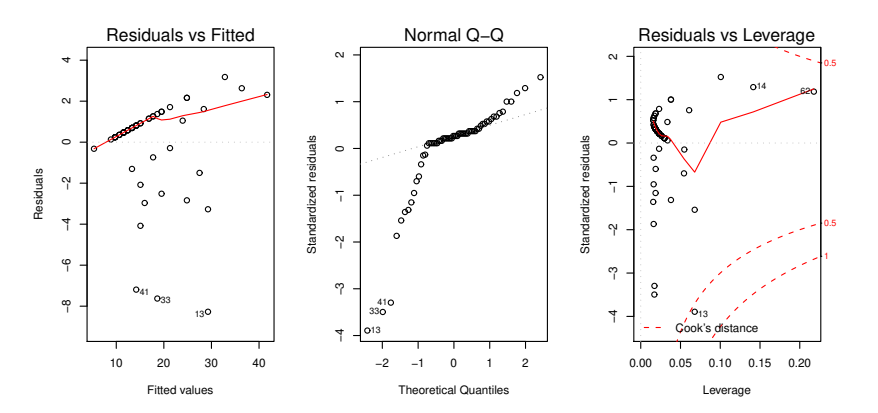

Comente os quatro gráficos. Que conclusões pode extrair, no que respeita à relação entre as duas variáveis, e quais as impli
ações para o modelo de regressão linear simples que acaba de ajustar?

15. Num estudo duma espé
ie de árvores pretende-se estabele
er relações entre a altura dos tron
os das árvores, o respe
tivo diâmetro à altura do peito e o volume desses tron
os. Foram efe
tuadas medições destas variáveis em  $n = 31$  árvores, sendo os resultados designados pelos nomes Altura (medida em pés), Diametro (medido em polegadas) e Volume (medido em pés úbi
os). Eis os valores de algumas estatísticas descritivas elementares, bem como dos coeficientes de correlação entre as variáveis:

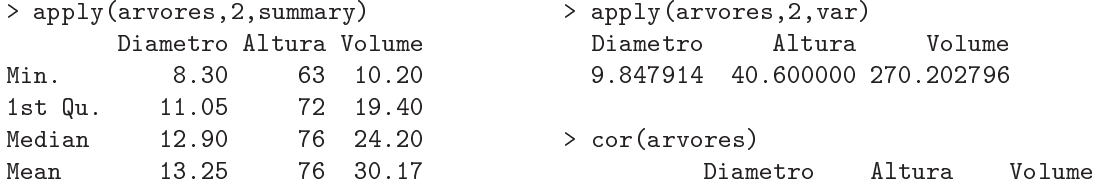

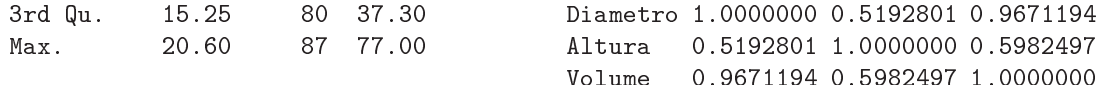

(a) Foi ini
ialmente a justado um modelo de regressão linear múltipla para prever os volumes dos tron
os, a partir das suas alturas e diâmetro, tendo sido obtidos os seguintes resultados.

```
Call: lm(formula = Volume ~ Diametro + Altura, data=arvores)
\lceil \ldots \rceil[...℄
Coefficients:
            Estimate Std. Error t value Pr(>|t|)
(Inter
ept) -57.9877 8.6382 -6.713 2.75e-07
Diametro 4.7082 0.2643 17.816 < 2e-16
Altura 0.3393 0.1302 2.607 0.0145
\perp \perp \perpResidual standard error: 3.882 on 28 degrees of freedom
Multiple R-Squared: 0.948, Adjusted R-squared: 0.9442
F-statisti
: 255 on 2 and 28 DF, p-value: < 2.2e-16
```
- i. Efectue o teste de ajustamento global do modelo. Discuta o resultado.
- ii. Diga se é possível simplificar este modelo, obtendo uma regressão linear simples que não seja significativamente pior do que este modelo. Utilize os níveis de significância  $\alpha = 0.05$ e  $\alpha = 0.01$ . Comente.
- iii. Independentemente da sua resposta na alínea anterior indique, para cada um dos submodelos de regressão linear simples onsiderados, os Coe
ientes de Determinação e o valor da estatística  $F$  no teste de a justamento global.
- (b) Tendo por base experiên
ia anterior, foi sugerido que se poderia ainda melhorar o a justamento pro
edendo a uma transformação logarítmi
a de todas as variáveis. O a justamento resultante é indi
ado de seguida.

```
Call: lm(formula = log(Volume) ~ log(Diametro) + log(Altura) , data=arvores)
[\ldots]Coefficients:
             Estimate Std. Error t value Pr(>|t|)
(Inter
ept) -6.63162 0.79979 -8.292 5.06e-09 ***
log(Diametro) 1.98265 0.07501 26.432 < 2e-16 ***
log(Altura) 1.11712 0.20444 5.464 7.81e-06 ***
\frac{1}{2}Residual standard error: 0.08139 on 28 degrees of freedom
Multiple R-Squared: 0.9777, Adjusted R-squared: 0.9761
F-statisti
: 613.2 on 2 and 28 DF, p-value: < 2.2e-16
```
- i. Qual é a relação de base onsiderada por este modelo, em termos das variáveis originais (não logaritmizadas)?
- ii. Discuta a seguinte afirmação: "o ajustamento dos dados logaritmizados é melhor, tendo em conta o maior Coeficiente de Determinação, o maior valor da estatística F e ainda os resíduos mais pequenos do que no caso dos dados não logaritmizados".
- (
) Foi nalmente de
idido experimentar um modelo (sem transformação das variáveis) em que as variáveis Altura e Volume trocam de papel em relação ao modelo inicial, ou seja, para saber se a altura dos tron
os pode ser des
rita, de forma adequada, a partir duma relação linear om o Diâmetro e o Volume. Foram obtidos os seguintes resultados om este modelo:

```
Call: lm(formula = Altura ~ Diametro + Volume, data=arvores)
Coefficients:
           Estimate Std. Error t value Pr(>\vert t \vert)Estimate Std. Error t value Pr(>|t|)
(Intercept) 83.2958 9.0866
                                 9.167 6.33e-10Diametro
            -1.86151.1567
                               -1.6090.1188
Volume 0.5756 0.2208 2.607
             0.5756
                                         0.0145Residual standard error: 5.056 on 28 degrees of freedom
Multiple R-Squared: 0.4123, Adjusted R-squared: 0.3703
F-statisti
: 9.82 on 2 and 28 DF, p-value: 0.0005868
```
Discuta o resultado deste teste, tendo em conta o valor relativamente baixo do Coeficiente de Determinação associado ao ajustamento. Como se pode explicar o facto de esta nova relação entre as mesmas três variáveis utilizadas no modelo da alínea ini
ial produzir uma muito pior qualidade do ajustamento?

- 16. Para fins comerciais, é hábito estimar o peso de ameixas a partir dos seus diâmetros. A fim de se obter uma relação entre diâmetro e peso, válida para uma determinada variedade, foram alibrados (diametro em  $mm$ ) e pesados (em g)  $n = 41$  frutos, tendo-se obtido os valores indicados no objecto ameixas.
	- (a) Construa a nuvem de pontos de *diametro*  $(X)$  contra peso  $(Y)$ . Comente a relação de fundo obtida. Ajuste uma regressão linear simples de peso sobre diametro e trace a recta de regressão ajustada sobre a nuvem de pontos.
	- (b) Ajuste um polinómio de segundo grau à relação entre as duas variáveis:  $y = \beta_0 + \beta_1 x + \beta_2 x^2$ . Indique as estimativas dos parâmetros deste modelo. Trace a parábola ajustada por cima da nuvem de pontos obtida na alínea anterior.
	- (c) Teste formalmente se o modelo parabólico da alínea anterior se ajusta de forma significativamente melhor que o modelo linear inicial. Comente.
	- (d) Inspeccione os resíduos do modelo parabólico ajustado e comente.
	- (e) Investigue se vale a pena onsiderar um polinómio de ter
	eiro grau na relação entre diâmetro e peso dos frutos.
- 17. Nas aulas teóri
as foi visto que, dado o Modelo de Regressão Linear Múltipla, se tem, para qualquer combinação linear  $\vec{\mathbf{a}}^t \vec{\beta},$

$$
\frac{\vec{\mathbf{a}}^t\vec{\hat{\beta}}-\vec{\mathbf{a}}^t\vec{\beta}}{\hat{\sigma}_{\vec{\mathbf{a}}^t\vec{\hat{\beta}}}\ \cap\ t_{n-(p+1)}\ ,
$$

com  $\hat{\sigma}_{\vec{\bf a}^t\vec{\bm\beta}}=\sqrt{QMRE\cdot\vec{\bf a}^t({\bf X}^t{\bf X})^{-1}\vec{\bf a}}$ . A partir deste resultado, deduza a expressão para um intervalo a  $(1 - \alpha) \times 100\%$  de confiança para a combinação linear  $\vec{\mathbf{a}}^t \vec{\beta}$ .

18. Num estudo de maçãs Royal pretende-se relacionar o calibre das maçãs com o seu peso. Com base em 1273 frutos de calibre (em mm) entre 53 e 79, para os quais foi medido o peso (em g), ajustou-se um modelo de regressão linear, tendo-se obtido os resultados:

```
Call: lm(formula = Peso " Calibre, data = pesocal)
Coefficients:
            Estimate Std. Error t value Pr(>|t|)(Inter
ept) -210.3137 3.8078 -55.23 <2e-16
```
 $\frac{1}{2}$ Residual standard error: 8.525 on 1271 degrees of freedom Multiple R-squared: 0.8638,Adjusted R-squared: 0.8637 F-statisti
: 8063 on 1 and 1271 DF, p-value: < 2.2e-16

- (a) Qual seria a ordenada na origem natural para esta re
ta de regressão? Determine um intervalo a 95% de confiança para verificar se esse valor da ordenada na origem é admissível, face ao modelo ajustado. Comente as suas conclusões.
- (b) Um investigador que analisou os resíduos do modelo a justado alega que existe algum efeito de urvatura, e que seria preferível modelar o peso através de um polinómio de segundo grau no alibre. O resultado desse a justamento foi o seguinte.

```
Call: lm(formula = Peso \text{ "Calibre + I(Calibre "2)}, data = pesccal)Coefficients:
            Estimate Std. Error t value Pr(>|t|)
(Intercept) 72.33140 46.76415 1.547
                                         0.1222Calibre -3.38747 1.41429 -2.395 0.0168
I(Calibre^2) 0.06469 0.01067 6.064 1.75e-09
Residual standard error: 8.408 on 1270 degrees of freedom
Multiple R-squared: 0.8677,Adjusted R-squared: 0.8675
F-statisti
: 4163 on 2 and 1270 DF, p-value: < 2.2e-16
```
- i. Indique a equação da parábola que descreve a relação ajustada.
- ii. Considera que o investigador tem razão? Justifique através duma análise estatística adequada. Comente os seus resultados, tendo em atenção os valores dos  $R^2$  de cada modelo.
- 19. Considere o modelo de regressão linear sem preditores, ou seja, o Modelo Nulo:

 $Y_i = \beta_0 + \epsilon_i, \quad \forall i = 1, ..., n$  $\epsilon_i$  ∩  $\mathcal{N}(0,\sigma^2)$ ,  $\forall i$  $\{\epsilon_i\}_{i=1}^n$  v.a. independentes

Usando a notação matricial na formulação do modelo, a matrix **X** terá uma única coluna, composta por uns, ou seja,  $X = \vec{1}_n$ . Tendo também em atenção o Exercício 5,

- (a) Determine o estimador de mínimos quadrados de  $\beta_0$ .
- (b) Determine o valor esperado e a variância desse estimador de  $\beta_0$ .
- (c) Determine a distribuição de probabilidades do estimador de  $\beta_0$ .
- (d) Determine as expressões para  $SQR$  e  $SQRE$  neste modelo. Comente.
- (e) Rela
ione as suas on
lusões om a matéria das dis
iplinas introdutórias de Estatísti
a, relativamente à estimação duma média populacional com base numa amostra aleatória.
- (f) Utilize os resultados da alínea 19d) para mostrar que a estatística do teste  $F$  parcial, comparando o submodelo sem preditores om um modelo ompleto om p preditores, <sup>é</sup> igual <sup>à</sup> estatística do teste  $F$  de ajustamento global do modelo completo.
- 20. Considere o modelo om equação base de tipo regressão linear simples, mas sem onstante aditiva, também onhe
ido pelo modelo da re
ta forçada à origem:

$$
Y_i = \beta_1 x_i + \epsilon_i
$$
  $(i = 1, ..., n).$ 

- (a) Determine o estimador de mínimos quadrados para o parâmetro  $\beta_1$ .
- (b) Determine a distribuição de probabilidades do estimador obtido na alínea anterior, admitindo válidas as restantes hipóteses do Modelo Linear.
- 21. Considere um modelo de regressão linear múltipla com  $p$  variáveis preditoras, ajustado com base em *n* observações.
	- (a) Descreva pormenorizadamente o modelo, usando a notação vectorial/matricial.
	- (b) Mostre que o vector de estimadores dos parâmetros do modelo,  $\vec{\hat{\beta}}$ , também se pode escrever como  $\vec{\hat{\beta}} = \vec{\beta} + (\mathbf{X}^t \mathbf{X})^{-1} \mathbf{X}^t \vec{\epsilon}.$
	- (
	) Deduza a partir da expressão da alínea anterior, o ve
	tor esperado e a matriz de ovariân
	ias do vector dos estimadores,  $\hat{\beta}$ , ao abrigo do modelo de regressão linear múltipla.
- 22. Considere os coeficientes de determinação usual  $(R^2)$  e modificado  $(R^2_{mod})$ , no contexto duma regressão linear múltipla com p variáveis preditoras, a justada com base em n observações.
	- (a) Mostre que se verifica a relação  $R_{mod}^2 = 1 (1 R^2) \frac{n-1}{n-(p+1)}$ .
	- (b) Mostre que a estatística do teste  $F$  de ajustamento global do modelo se pode escrever apenas à custa de  $R^2$  e  $R_{mod}^2$ , verificando-se  $F_{calc} = \frac{R^2}{R^2 - R_{mod}^2}$ .
	- (c) Mostre que o coeficiente de determinação modificado é negativo quando  $R^2 < \frac{p}{n-1}$ . Comente as implicações desta condição para a estatística do teste  $F$  de ajustamento global.
- 23. Um analista re
ebeu dados relativos a 262 eu
aliptos om 9.1 anos de idade, nos quais foram medidas três variáveis: <sup>o</sup> diâmetro da árvore <sup>a</sup> 1.3 m de altura (variável d, em cm); a altura da árvore (variável h, em  $m$ ), e volume total, com casca, da árvore (variável v $\texttt{cc},$  em  $m^3$ ). Pretende-se modelar a variável vcc, por ser a de mais difícil medição.

Após uma análise exploratória, foi a justado um modelo de regressão linear múltipla om as três variáveis logaritmizadas e om as seguintes estimativas e erros padrão orrespondentes:

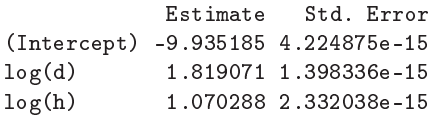

Sabendo que o coeficiente de determinação foi *exactamente R*<sup>2</sup> = 1 diga, justificando:

- (a) Qual o valor da estimativa da variân
ia dos erros aleatórios do modelo? Comente.
- (b) Diga o que se pode concluir ao comparar, com base num teste  $F$  parcial, este modelo com qualquer seu submodelo.
- (
) Diga, justi
ando, qual a equação não linear entre v

, d e h (sem logaritmos) a que orresponde o modelo agora a justado.
- (d) Qual a on
lusão que o analista pode retirar sobre a forma omo foram obtidos os valores da variável vec que lhe foram fornecidos? Em que medida é que essa conclusão viola os pressupostos do modelo linear?